# **Часть 1**

# **Задача 1 Вариант 1**

В радиокружке школьники изучали кодирование информации и передачу ее по каналам связи. Для кодирования использовались 4 буквы с такими разрядами:  $A - 001$ ,  $B - 1111$ , C — 00100, D — 0000. Во время передачи сообщения связь прервалась, и школьники получили следующий код: х01х0х0001х0хх1, где х — потерянный разряд. Руководитель кружка заметил, что, несмотря на потерю некоторых разрядов, код можно восстановить. Помогите школьникам раскодировать полученную информацию, найдите буквы кода.

# **Задача 1 Вариант 2**

В радиокружке школьники изучали кодирование информации и передачу ее по каналам связи. Для кодирования использовались 4 буквы с такими разрядами: B — 110, F — 0000, R — 11011, G — 1111. Во время передачи сообщения связь прервалась, и школьники получили следующий код: х10х1х1110х1хх0, где х — потерянный разряд. Руководитель кружка заметил, что, несмотря на потерю некоторых разрядов, код можно восстановить. Помогите школьникам раскодировать полученную информацию, найдите буквы кода.

# **Задача 2 Вариант 1**

Киноман Евгений на рейтинговом сайте сделал себе подборку из пяти фильмов с таким рейтингом:

- Фильм 1 рейтинг 5
- Фильм 2 рейтинг 4
- Фильм 3 рейтинг 3
- Фильм 4 рейтинг 2

Фильм 5 — рейтинг 1

Евгений планирует в выходные потратить время в домашнем кинотеатре, равное просмотру трех фильмов. При этом он любит, чтобы рейтинг каждого следующего фильма был выше предыдущего. Иногда Евгений может смотреть один и тот же фильм несколько раз. Например, посмотрев фильм 1, он уже не станет смотреть другие фильмы (так как их рейтинг ниже), а значит, фильм 1 он посмотрит ещё два раза. Помогите Евгению узнать, сколько способов просмотра он может выбрать для себя, учитывая данные условия.

# **Задача 2 Вариант 2**

Киноман Евгений запланировал в выходные посмотреть три фильма. На рейтинговом сайте он сделал себе подборку из пяти фильмов с таким рейтингом:

Фильм первый – 5

Фильм второй – 5

Фильм третий – 4

Фильм четвертый – 3

Фильм пятый – 2

Евгений планирует в выходные потратить время в домашнем кинотеатре, равное просмотру трех фильмов. При этом он любит, чтобы рейтинг каждого следующего фильма был выше предыдущего. Иногда Евгений может смотреть один и тот же фильм несколько раз. Например, посмотрев фильм 1, он уже не станет смотреть другие фильмы (так как их рейтинг ниже), а значит, фильм 1 он посмотрит ещё два раза. Помогите Евгению узнать, сколько способов просмотра он может выбрать для себя, учитывая данные условия.

# **Задача 3 Вариант 1**

Определите сколько существует целых чисел на отрезке [10000, 30001], при условии, что целое число имеет делители — первые пять составных чисел.

# **Задача 3 Вариант 2**

Определите сколько существует целых чисел на отрезке [5000, 25001], при условии, что целое число имеет делители — первые пять составных чисел.

# **Часть 2**

## **Задача 1 Можно ли посчитать?**

Учительница математики Алла Петровна решила загадать ученикам 3 "А" класса загадку: даны три числа, можно ли при помощи любой простой математической операции между первым и вторым числом получить в результате третье число. Учительница также отметила, что менять порядок чисел строго запрещено. К простым математическим операциям относятся **сложение**, **умножение**, **вычитание**, **деление**.

## **Входные данные**

На вход программа получает три числа:

- 1. а целочисленное значение, не превышающее  $10^5$
- 1. b целочисленное значение, не превышающее  $10<sup>5</sup>$
- 1. с целочисленное значение, не превышающее  $10^5$

## **Выходные данные**

Результатом работы программы должно быть одно слово **true** или **false**.

## **Примеры**

*Входные данные* 1 1  $\overline{2}$ 

*Выходные данные*

true

## **Задача 2 Построение кратчайшего палиндрома**

Для заданной строки найдите кратчайшую возможную строку, которая может быть получена путем добавления символов в конец исходной строки, чтобы сделать ее палиндромом.

#### **Входные данные**

На вход ваша программа принимает строку символов длиной не превышающей  $10^3$ 

#### **Выходные данные**

На выход ваша программа должна выдать одно слово - достроенный с помощью входящей строки палиндром

#### **Примеры**

*Входные данные*

test

*Выходные данные*

testset

#### **Примечание**

Палиндром— число, буквосочетание, слово или текст, одинаково читающееся в обоих направлениях. Например, число 101; слово «топот»

# **Задача 3 Слон ест пешку!**

Учитывая положение белых слона и черной пешки на стандартной шахматной доске, определите, может ли слон «съесть» пешку за один ход.

Слон не имеет ограничений по расстоянию для каждого хода, но ограничен движением по диагонали. На рисунке ниже показано, как может двигаться слон

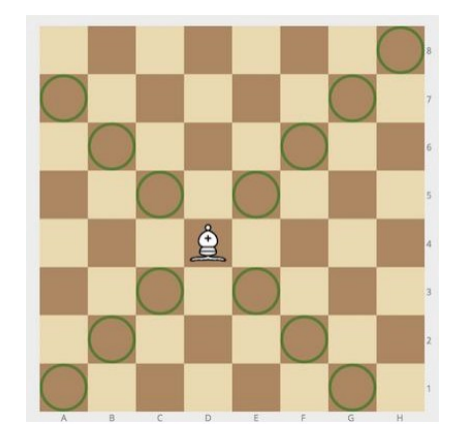

#### **Входные данные**

На вход подаются два параметра:

- 1. Координата слона строка фиксированной длины 2 символа
- 2. Координата пешки- строка фиксированной длины 2 символа

#### **Выходные данные**

На выход ваша программа должна вывести одно слово:

true – если слон

может «съесть» пешку, false – если не может

#### **Примеры**

*Входные данные*

d4

b6